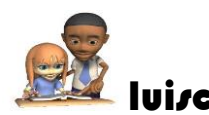

luisca MATERIAL VIRTUAL TALLER 6 Asignatura: Calculo integral

## TEMA: APLICACIÓN DE LAS INTEGRALES: volumen

## **Taller 6**

EJEMPLO 1 <https://youtu.be/m7dwd1Qi-zk>

EJEMPLO 2 <https://youtu.be/2cfHAQAI98o>

EJEMPLO 3 <https://youtu.be/sya4Awl8RiM>

EJEMPLO 4 <https://youtu.be/gUrD3Joo7J0>

EJEMPLO 5 <https://youtu.be/AKxRCXJhBkU>

## **CLASE TALLER 6**

<https://youtu.be/siJlSd118DQ>

[https://youtu.be/q\\_\\_FeV9tXiI](https://youtu.be/q__FeV9tXiI)

<https://youtu.be/xIf-BGCH2r0>

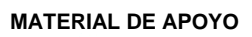

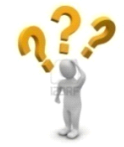

**MATERIAL DE APOYO** si tienes dudas del tema conectese a las siguientes direcciones y encontrara el libro : [http://www.solucionesjoomla.com/equinta](http://www.solucionesjoomla.com/equinta-descargas/Matematica/Calculo%201.%20De%20una%20variable.pdf)[descargas/Matematica/Calculo%201.%20De%20una%20variable.pdf](http://www.solucionesjoomla.com/equinta-descargas/Matematica/Calculo%201.%20De%20una%20variable.pdf)